K3 TI USERS GROUP PO BOX 1941 KANKAKEE, IL 60901

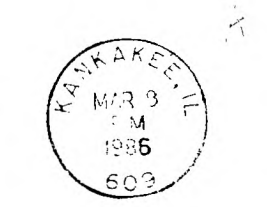

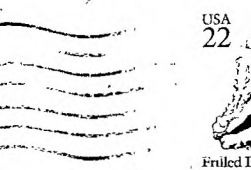

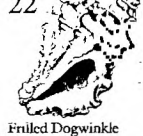

 $APR<sub>6</sub>$ 

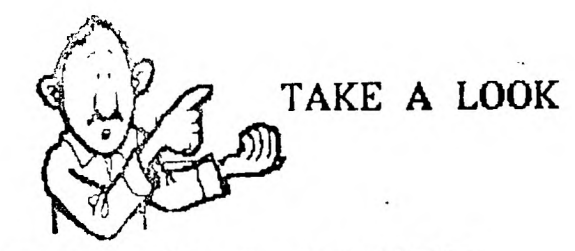

## MEETING DATES

MARCH 15. 1986 APRIL 19. 1986

**BOURBONNAIS** MUNICIPAL CENTER

 $pm$   $\sim$   $\pm$   $\pm$   $\sqrt{1}$  $\mathbf{1}$  $D<sub>m</sub>$ 

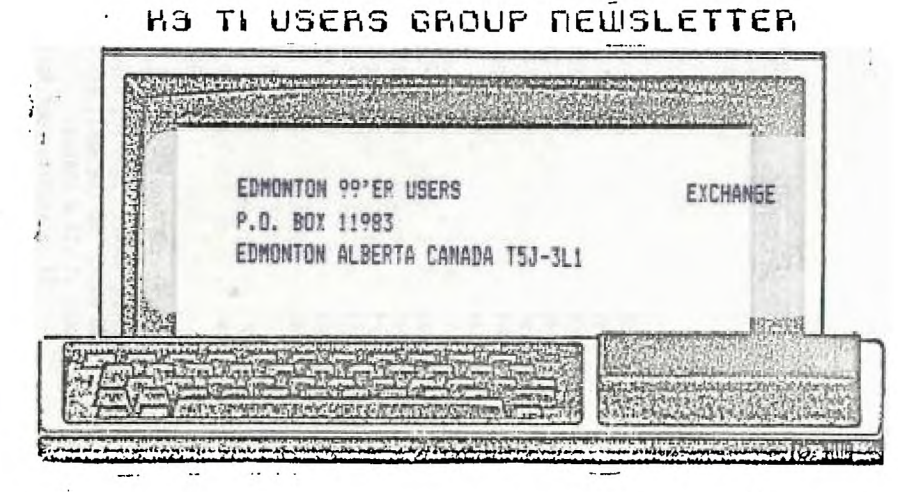

## EDITOR'S PAGE Beverly Cool, Editor March/April 1986

Hello again. I hope the flu hasn't caught up with you. We've had quite a lot of it going around. Our Chairman wasn't feeling too good at our February meeting and ended up missing same work because of it. Schools have been closed because of it. If you missed it, you are one of the lucky ones. Its a real BUMMER! Let's hope the flu season is about over. I could'nt take another round of sick kids at home. I have 2 kids, gir1,17 and boy,10), and the only thing they share is their illnesses!

Down to business. Our. March meeting will feature 3 demo of a Super Space Cartridge by DataBioTics. George Lempectis will give this demo. The Super Space Cartridge is sort of a poor man's GramKracler. This should prove to be quite interesting. They are not too difficult to make (as I understand). We will also try to have a quick demo of one of the Utility disks from the library.

The disk of the month for March will be FUNL-WRITER. For April, we will be giving away a disk full of games. As always, bring your own disk, please.

The library is selling same of its remaining modules. The are listed elsewhere in this newsletter. We will also be holding a raffle at the next 2 meetings. In March, we will raffle MINER 2049'er, a super game module. Chances will be .50 each. At the April meeting, we will raffle DONKEY KONG, again at .50 a chance.

If possible, our April meeting will feature a demo of PILGT by Rich De Roos. This is a programming language similar to LOGO. He's working on learning enough to demo it for us.

That's about all for this newsletter. Hope to see you at our meeting!

BEV

j

**Summerform** 4-seconds, 4

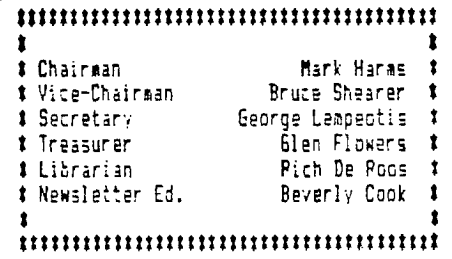

K3 TI USERS GROUP BOARD MEETING MINUTES FEBRUARY 23, 1986 by GEORGE LEMPEOTIS **SECRETARY** 

P.

There where only four board members in attendance at the February board meeting. With only four members in attendance, all motions had to pass by unanimous vote. Four votes being a majority of seven board members.

Library sales for the January and February meeting where good, with good sales of blank disks and programs. The disk full of programs have been provided by the Chicago TI 99/4A Users Group.

I would like to thank the Chicago TI 99/4A Users Group especially their librarian John Behnke for providing some of their library programs for our club's library sales. The sale of these programs has kept the K3 TI Users Group in the black and operating smoothly for the last four months. Again, Thank You Chicago TI 99/4A Users Group and John Behnke.

The board members decided to sell and raffel off the remaining library's game modules. The modules have not been renting over the past few months. Our librarian Richard DePoss will decide which modules to sell and their sale price, by the March meeting. Some of the modules will be raffled off at up coming meetings starting with the March main meeting. The board members also decided to purchase a MBX system for the library ( at \$35.00 we could not pass it up ), which will be offered for rent thru the library.

Unfortunatly the board members could not get an unanimous vote to continue funding the BBS ( the orphanage alias TI-K3 ) for the next two months. The newsletter will still be put out on a bimonthly basis.

The March 15, 1986 main meeting will feature a demo of a Super Space module by George Lempeotis. The Super Space module is made by DataBioTics of Palos Verdes Estates, California and is a extra 8K battery backed up Editor-Assembler module that you can load with the programs of you choice. The free program of the month will be the fast loading FunlWriter 42.1, that gives you TI-Writer out of El-Basic with Show Directory. The Miner 2049er module will be raffled at the meeting.

≍

The April 19, 1986 main meeting will feature a demo of the Pilot program language by Richard DeRoos, and a demo of an utility programs from one of the library disk by George Lempeotis. The free program of the month will be a game disk loaded with programs. The Donkey-Kong module will be raffled at the meeting.

That is all we covered at the February board meeting. Hope to see you at the up coming meeting.

## \* \* \* \* \* \* \* \* \* \* \* \* \* \* \* \* \* \* \* \*

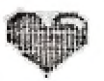

### MEMBERSHIP RENEWALS DUE

The following people are due for renewal. Membership is \$7.50 per year. If your renewal is for 1;86 or 2186, this will be the last newsletter you will receive. To receive the May/June newsletter, renewals must be received by April 15, 1986.

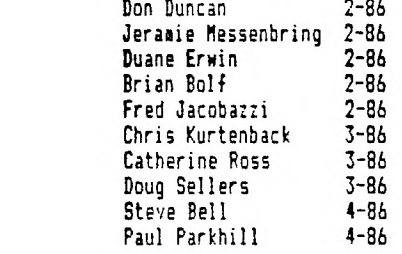

 $f_{\rm{max}}$ NEN

# MUSICAL MOMENTS

 $\sim$   $\sim$   $\sim$   $\sim$ 

100 REM PAINBOW 110 REM FROM THE CHICAGO TT USER'S GROUP LIBRARY 120 REM BASIC OR EX-BASIC 140 CALL SCREEN(2) 150 CALL CLEAR 160 FOR 1=9 TO 14 170 CALL COLOR(I.2.2) 180 NEXT I 190 CC=96 200 FOR I=1 TO 24 210 CALL HCHAR(I.1.CC.32)  $220$  CC=CC+8 230 IF CC<129 THEN 250 240 CC=96 250 NEXT I 260 CALL COLOR(9.7.7) 270 CALL COLOR (10.12.12) 280 CALL COLOR(11.13.13) 290 CALL COLOR(12,5,5) 300 CALL COLOR(13,14,14) 310 605UB 410 320 CALL SOUND(230, 40000, 30), B, 466, A) 330 60SUB 410 340 CALL SOUND (115, 40000, 30) 350 60SUB 720 360 CALL SOUND (10,40000,30) 370 60SUB 410 380 CALL SOUND (1000, 40000, 30  $\mathbf{L}$ 390 CALL CLEAR 400 STOP  $410 A=0$  $420 B=6$  $430C = 9$ 440 CALL SOUND (922, 196, B, 233 640 CALL SOUND (461, 233, B, 277  $,B,311,A)$ 450 CALL SOUND (922, 392, B, 466  $,B.622, A$ 460 CALL SOUND (461, 294, B, 466

. 9,587.A) 470 CALL SOUND (230.294.B.392  $,B,466, A$ 480 CALL SOUND (230, 294, B, 440  $,B, 523, A$ 490 CALL SOUND(461,294.B.466  $,B,587, A$ 500 CALL SOUND (461, 277, B, 523  $.B.622.B.$ 510 CALL SOUND (922, 208.B.262  $,B,311, A$ 520 CALL SOUND (461,156, B. 392  $,B, 523, A$  $\sim 10^{11}$ 530 CALL SOUND (461, 156, B, 370  $,B, 523, A)$ 540 CALL SOUND (461, 196.B. 349)  $,B,466,A$ 550 CALL SOUND (461, 196, B, 311  $,B, 466, A)$ 560 CALL SOUND (461, 175. B. 294  $,B,466, A)$ 570 CALL SOUND (461, 165, B, 277 580 CALL SOUND(922,156.B.208  $,B, 262, A$ 590 CALL SOUND(922, 175, B, 311  $,B,415,A$ 600 CALL SOUND (461.233.B.311  $,B,392,A$ 610 CALL SOUND (230, 233, B, 262  $,B,311,A$ 620 CALL SOUND(230, 233, B, 294  $,B,349, A$ 630 CALL SOUND (461, 233, B, 330  $,B,392, A$  $,B,415,A$ 650 CALL SOUND (461, 220, B, 294  $,B,349,A$ 660 CALL SOUND (230, 220, B, 247  $\mathbf{I}$ 

 $\overline{a}$ 

j

נ

÷,

,B,294,A1 670 CALL SOUND(230,220,B,262 ,B,311,A) 680 CALL SOUND(461,20B,B,294 ,B,349,A) 690 CALL SOUND(461,208,B,294 ,B,392,A) 700 CALL SOUND(1383,196,8,23 3,8,311,A) 710 RETURN 720 CALL SOUND(230,466,A) 730 CALL SOUND(230,156,C,311 ,C,392,A) 740 CALL SOUND(230,156,C,311 ,C,466,A) 750 CALL SOUND(230,156,C,233 ,C,392,A) 760 CALL SOUND(230,156,C,233 ,C,466,A) 770 CALL SOUND(230,156,C,262 ,C,392,A) 780 CALL. SOUND(230,156,C,262 ,C,466,A) 790 CALL SDUND(230,156,C,233 ,C,392,At 800 CALL SOUND(230,156,C,233 ,C,466,A) 810 CALL SOUND(230,262,C,311 ,C,415,A) 820 CALL SOUND(230,262,C,311 ,C,466,A) B30 CALL SOUND(230,262,C,311 ,C,415,11) B40 CALL SOUND(230,262,C,311 ,C,466,A) B50 CALL SOUND(230,233,C,294 ,C,415,A) 860 CALL SOUND(230,233,C,294 ,C,466,A) 870 CALL SOUND(230,233,6

,C,415,A) 880 CALL SOUND(230,233,C,294 ,C,466,A) 890 CALL SOUND(922,156,4,392 ,4,523,A) 900 CALL SOUND(1383,311,4,39 2,4,523,A) 910 CALL SOUND(115,40000,301 920 CALL SOUND(230,466,A) 930 CALL SOUND(230,156,C,311 ,C,392,A1 940 CALL SOUND(230,156,C,311 ,C,466,A) 950 CALL SOUND(230,156,C,233 ,C,392,A) 960 CALL SOUND(230,156,C,233 ,C,466,A1 970 CALL SOUND(230,156,C,262 ,C,392,A) 980 CALL SOUND(230,156,C,262 ,C,466,A) 990 CALL SOUND(230,156,C,233 ,C,392,A) 1000 CALL SOUND(230,156,C,23 3,C,466,A) 1010 CALL SOUND(230,262,C,31 1,C,440,A) 1020 CALL SOUND(230,262,C,31 1,C,523,A1 1030 CALL SOUND(230,262,C,31 1,C,440,14) 1040 CALL SOUND(230,262,C,31 1,C,523,A) 1050 CALL SOUND(230,185,C,31 1,C,440,A) 1060 CALL SOUND(230,185,C,31 1,C,523,A) 1070 CALL SOUND(230,185,C,31 14,440,A) 1080 CALL SOUND(230,185,C,31

⊖

 $1, C, 523, A$ 1090 CALL SOUND (922, 349, 4, 46  $b.4.587.A$ 1100 CALL SOUND (922, 311, 4, 37  $0, 4, 587, A$ 

1110 CALL SOUND (922, 349, 4, 52  $3, 4, 698, A$ 1120 CALL SOUND (922, 294, 4, 37  $0, 4, 523, A$ 1130 RETURN

្នោ

## \*\*\*\*\*\*\*\*\*\*\*\*\*\*\*\*\*\*\*\*

### LIBRARY NEWS

The Chicago TI User's Group continues \*to provide us with quality programs. Come on in and have a look at the wide variety we have for sale.

We are selling the following modules. These are on a first come, first served basis as there is only one of each.

Pac Man \$4,00 Defender \$4.00 Centipede \$4.00 Tunnels of Doom \$4,00 Othello \$4,00 Burgertime \$3.00 Connect Four \$3.00 Renhouse \$3.00

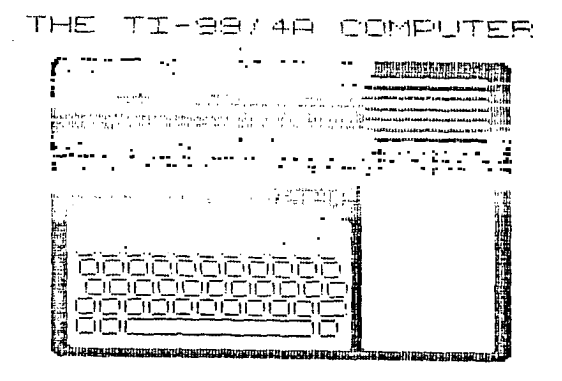

## CAR RALLY

50 REM CAP PALLY 60 REM FROM - -E. CHICAGO TI U SER'S GROUP 100 RANDOMIZE 110 CALL CLEAR 120 PRINT TAB(10);'CAR RALLY ▪ : :TAB(7);'CHOICE OF CARS :": :"MINI","#1":"LOTUS","#2 ':"TRANS-AM',43':'FERRARP, '#4': 130 PRINT :'ENTER NUMBER OF YOUR CHOICE: ": "THE BETTER TH **E** CAR THE MORE';'GAS IT USES 140 INPUT 'WHICH CAR? ':C1 150 CI=INT(C11 160 IF C1>4 THEN 140 170 IF CIK1 THEN 140 180 CALL CLEAR 190 PRINT 'CHOOSE THE COURSE TO RACE.': : '1 IS EASIEST A ND STRAIGHTEST':'5 IS THE HA RDEST AND MOSTLY' 200 PRINT "TURNS AND TWISTS. 210 PRINT 'WHICH COURSE DO Y OU WANT?": : : : : : : : : : : 220 INPUT 'COURSE (1-5) ':02 230 C2=INT(C2) 240 IF C2<1 THEN 220 250 IF C2>5 THEN 220 260 CALL CLEAR 270 PRINT 'YOU WILL NEED TO TRAVEL 5':'MILES WITH .5 GAL LONS OF GAS': :'YOUR STATUS WILL BE SHOWN' 280 PRINT 'EVERY 10 SECONDS. '::'YOU WILL BE ASKED FOR **<sup>A</sup>** NEW':'RATE OF GAS.': :' 10 IS HARD ACCELERATION.' 290 PRINT '-10 IS HARD BRAKI

NG.'; :'ANY NUMBER BETWEEN I S':'ACCEPTABLE.': : 300 FOR 1=1 TO Cl 310 READ B,M,S 320 NEXT I 330 A1=.5 340 M1=0 350 C1=C1/2 360 V=0 370 R1=0 380 T=0 390 0=0 400 81=0 410 PRINT "SEC =" $;T;$ "SPEED = 'ONT(V00)/1000:'GAS :';I NT(A10)/100;"MILES =";INT  $(M1)/10:$ : 420 IF M1>=5 THEN 1040 430 INPUT 'RATE OF GAS ':6 440 IF 6(-10 THEN 430 450 IF 6>10 THEN 430 460 IF GO THEN 520  $470$   $7=7+1$ 480 IF Z(4 THEN 520 490 PRINT :'DUMMY!!':'YOU BL **EW** YOUR ENGINE!!': : 500 1:0 510 GOTO 910 520 V=INT(BIG-M1V+V) 530 T=T+10 540 PRINT :'STATUS '; 550 IF V>0 THEN 570 560 V=INT(RNDt9)+1 570 M1=M1+V/460 580 IF 6(0 THEN 620 590 A1=A1-1GtS1/5000 600 IF M1>=5 THEN 1040 610 IF INT(A101/1000 THE **N** 1000 620 IF R1=1 THEN 760

630 IF 01=1 THEN 700 640 Q=INT((C2+1)\*RND) 650 R=INT((3.75-C2) #RND) 660 IF R>0 THEN 930 670 IF 8>0 THEN 970 680 PRINT "CLEAR STRAISHT"  $\ddot{\phantom{a}}$ 690 6010 410 700 H=INT(35#RND)+15 710 M=H+51C1 720 IF V>H THEN 1060 730 PRINT "THRU CURVE": :  $740$  Q<sub>1=0</sub> 750 6010 410 760 E=E-(V-D)#3 770 IF EKO THEN 800 780 PRINT "VEHICLE"; E; "FT AH EAD": : 790 60TD 410 800 IF V-D(5 THEN 860 810 PRINT "VEHICLE PASSED";  $820$  D=V-D 830 PRINT D: "MPH": : 840 R1=0 850 6010 410 860 PRINT "VEHICLE BEING PAS  $SED$ \*: 870 D=INT(40#RND)+25 880 PRINT "GRAYHOUND BUS IN OTHER LANE.": "DOING"; D: "MPH"  $\bullet$  $890 P = \nu + D$ 900 PRINT "CRASH VELOCITY ="  $1D:1$ 910 PRINT "FANS WILL SEND YO U FLOWERS!": : 920 6010 1100 930 PRINT "VEHICLE AHEAD 100

9

 $0$  FT $:$ : Fwd D-Inf (35#RND) +25  $950 R1 = 1$ 960 6070 410 970 PRINT "CURVE AHEAD!": : 980 91=1 990 60T0 410 1000 PRINT "EXCELLENT": "BUT YOU RAN OUT OF GAS!!": : "YOU 'RE A LEAD FOOTED MANIAC.": 1010 6010 1100 1020 PRINT "DON'T KNOW HOW, BUT YOU MADE":"IT.": : 1030 6070 410 1040 PRINT "FINISH LINE": :" YOU'RE LUCKY THIS YEAR!!": : 1050 6010 1100 1060 PRINT "ROAD IS TERRIBLE ٠. 1070 H=H-5#C1 1080 PRINT H; "POSTED SPEED F OR CURVE": V: "WAS YOUR SPEED.  $\ddot{\phantom{a}}$ 1090 6010 910 1100 PRINT "ANOTHER TRY? (PR ESS Y OR N) " 1110 CALL KEY(0, V, S) 1120 IF S=0 THEN 1110 1130 IF V=78 THEN 1190 1140 IF V(>89 THEN 1110 1150 RESTORE  $1160$   $7=0$ 1170 GOTO 110 1180 DATA 4.5,.53,10,6,.5,13  $7, 41, 15, 8, 39, 18$ 1190 END

ł. Ń

## CALL LOADS FOR EXT BASIC

1. CALL INIT :: CALL LOAD(-31931,0)--USED TO BREAK PROGRAM PROTECTION ON TI/DOS YOU NEED 32K CARD, AND X-BASIC OR EfA.

2. CALL INIT :: CALL LOAD(-3206,16)--DISABLES THE QUIT KEY

3. CALL INIT :: CALL LOAD(-31806,0--RE-ENABLES THE QUIT KEY

4. CALL PEEC2,A,B):: CALL LOAD(-31904.A.B) -- TO CAUSE A PROGRAM TO RETURN TO RETURN TO MAIN TITLE SCREEN

5. CALL LOAD(-31962, 255)--TO RESTART XBAS1C, i.e. CHECK FOR LOAD PROGRAM, ETC.

6. CALL INIT :: CALL LOAD(-31088,63,255)...THEN...NEW--FREES UP MEMORY ALLOCATED TO DISK DRIVES. ANY CALL TO DRIVES WILL FREEZE UP COMPUTER.

7. CALL INIT :: CALL LOAD(-72630,128)--RETURNS YOU TO TITLE SCREEN WITHOUT GRAPHICS. YOU CAN USE COMMANDS AS NORMAL TO PICK SCREEN CHOICES YOU JUST CAN'T SEE THEM.

B. CALL INIT :: CALL LOAD(-31961,149)..6ight have to follow with END--WORKS NUCH LIVE #7 BUT&DES TO RESET POSITION. THEN SEARCHES FOP A PROGRAM CALLED LOAD, IF FOUND IT WILL LOAD AND RUN THAT PROGRAM. IF NOT FOUND, WILL GO TO BASIC MODE.

9. CALL LOAD(-31961,51):: END--RESETS TO TITLE SCREEN WITH GPAPHICS.CAN BE USED FOP PROGRAM PROTECTION FROM KIDS.

10.CALL LOAD(-72572,1)--PRODUCES A "MUSHY" KEYBOARD, WITH IMPROPER CHARACTERS PRINTED FROM THE ONES BEING TYPED.

11.CALL LOAD!-72572,1281--COMPLETLY DISABLES KEYBOARD

12.CALL LOAD(-11878,X)--WHERE X IS THE HIGHEST NUMBER OF SPRITES YOU ARE USINGIN A PROGRAM.COMPUTER TRIES TO UPDATE ALL 32 SPRITES WITH THE OLDER VERSION OF X BASIC.THE WILL PERMIT IT TO CHECK ONLY THE NUMBER YOU HAVE IN THE PROGRAM. SUPPOSED TO BE FASTER PROGRAM RESPONSE????

13.CALL LOAD(-31745,0)-- PRODUCES A FROZEN SCREEN, THEN AFTER A FEW SECONDS BLANKS ENTIRELY. RESTORE TO MASTER SCREEN BY PRESSING FCNT -.

14.CALL LOAD(-31743,N)--CHANGES RATE OF CURSOR FLASH

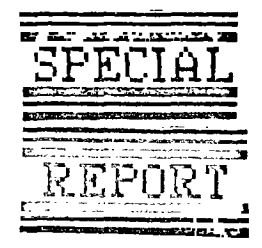

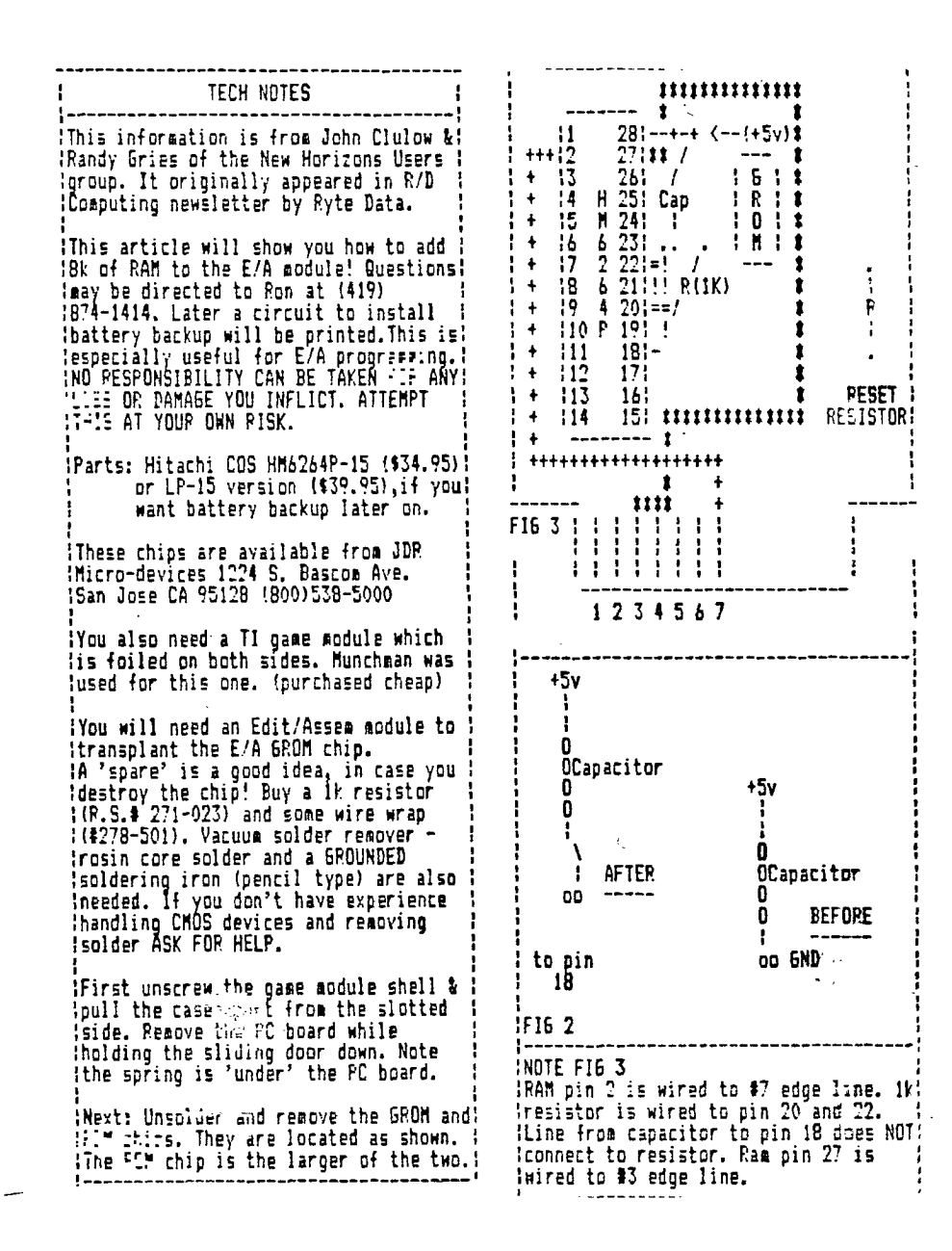

![](_page_11_Picture_298.jpeg)

 $\ddot{\phantom{0}}$ 

 $\widetilde{\chi}^{(1)}_{\mu\nu}$ 

Solder a short wire from RAM pin 20 :(bent out) to RAM pin 22. It will be irelatively easy to solder one end of :the wire to RAM pin 20 but PAM pin 22 ;is in a hole and a little more difficult to get at. Solder the wire :as close to the board as possible !using as little solder as feasible. :Solder one lead of the 1k resistor to the soldering pad just above and to the right of the ground end of the ;capacitor. (Refer to Fig 3) The :resistor lead can be pushed through the hole. Solder the other end of the :resistor lead to RAM pin 20 (bent out): :Solder a short wire from the soldering: !pad to the right of the +5v end of the !capacitor to RAM pin 28 (bent out).

Now all that remains is to install the: :E!A GPOM. Open the E!A module and ! iremove the PC board. Install the E/A :GROM in the holes left by the old GROM! : Notched end goes towards the back of : !the board as well.

#### :Finally solder all the IC pins in

:their respective pads for both the PAM and GROM. Place the spring in the :BOTTOM of the E/A module case. Locate : the sliding door properly. Put the new 1PC board in place and snap the case : 'closed. Replace screw and you're done.:

The first thing to do is make sure your E!A GRUM still works OK. Then you: can test out your PAM with the 'following program:

100 INPUT 'NUMBER 0-255? ':X 110 CALL LOAD(24576) 120 CALI PEEK(24576) 130 PF:• - ^MEMORY HAS ';X -<br>140 PF:• 150 Cloiu 100

l'asien you enter a number from 0 to 255 ! !you should see the same number 'cl .,:p1?7ed on the screen, having been stored by 110 and reread by line 120. :If the number the computer returns is different from the one you entered,the: :device is not working properly. Remove: !it and retrace all steps until you : !find the problem. I would check the : isoldering job fi**rst.** The address 24576; is >6000. Your new RAM goes from >6000! to >7FFF or in decimal from 24576 to 1 :32767. You may want to check out : several addresses in this range to laake sure they are all working right.

!There are a number of things you can ; use the new RAM for. In assembly :language programs you can use an AORG !>6000 directive to have the loader :place your object code in the new RAM.: Alternatively,you can change the First: :Free Address in High Meaory (FFAH) to <sup>1</sup> 1>6000 with a CALL LOAD(8223 :then load 1 program w! CALL LOAD WDSK1.NAME') as usual. If you plan to: :load other programs,you can change the: :FFAH to >A000 by CALL LOAD(8228 :I have been using the new 8k of RAM to: :hold the DEBUG program when working on :assembly language programs.

![](_page_12_Picture_8.jpeg)

#### RAMBLING IN FORTH by TED ANDERSEN

Ì

ÿ

 $\frac{1}{2}$ 

Ť

٠.

Y

Here are some FORTH routines which sone of you may find helpful.

Printer code words on screen 92 make it easy to configure the printer in the normal FORTH cozmand string: i.e. PRCMPR SWCH 0 180 INDEX UNSWCH produces a condensed disk index which fits in the disk sleeve neatly, PREMIT will send and number and combination of control characters needed for special occasions which may not be covered by the more common words on screen 92. Notice screens 91 and 92 were originally 72 and 73.

The disk I/O provided by TRIM on screen 90 allows export of FORTH screens to DISYAR80 files mergeable with TI-WRITER or E-A editor files (uploadable to the BBS). This it stands it directs output to the Foundation 128k disk emulator, DSKX, but is easily redirected to floppy per the comment. 1 found this excersize very educational. My first attempt at adapting SWCH to redirect . normal LIST, INDEX, etc output to a diskformit file was unsuccesful. SWCH, I found out, is limited to a single character output buffer which is okay for printers but produces an entire 80 byte record far each character when tried with disk.

Screen 91 here is just the PID conversion of 72, I include it to provoke a sinle excersi:e for the FORTH class. Let's make a smarter NEI function: one that identifies blank and binary loaded sectors for better and easier file management. I am thinking of listing just the first in a string of blank or binary sectors to avoid unnecessary output length. Let's see how neatly this can be done.

ż, SCR #90<br>0 ( DISK F115 1/D AND 128K FNDATM DSKX 31MAP85 TSA) BASE->P 1 HEX 0 ' :ABLE BUFR 4E ALLOT ( 80 BYTE EJFiER FOR PAB•EJF ) 2 PABS € 20 + BUFP 1700 FILE DISK ( FILE ATTRIBUTES TO 1.1=K.)<br>3 : Ili-Maro Disk SET-PAB SONTL •FE.. DSPLY UPDT 50 REC-LEN ;<br>4 : "E™INIT DISVAR80 F-D" MEHINIT" DLT ( F-D" DSKX.FORT" OPN ) ; 5 6 : TRIAX ( FROM TO --- 1 DIEVAPSO F-D' DSKX.FORT' OPN 1+ SWAP 7 DO I 3 + I DO BUFR. !' SCR t :I I 0 15 I> BUFR 5 + SWAP **8** CHOVE 9 WRT CR BUFR 9 TYPE BUFR 50 BLANKS<br>8 T BLOCK 10 0 DD DUP (\$ I 0 \$S \$) BUFR SW 9 1 BLOCK 10 0 DO DUP (1 I 0 #S I) BUFR SWAP CMOVE I . 10 BUFP 3 + 40 CMOVE 44 NRT 40 + LOOP DROP OD BUFR C! 11 1 WRT 1 WP.T LOOP BUFR TI FORTH --- a fig-FORTH extension' 12 22 WAT OC BUFR C! OD BUFR 1+ C! 2 WRT 3 +LOOP CLSE ; 13 14 ( CHANGE DSKX TO DSK2 etc FOR FLOPPY, MEMINIT UNIQUE TO 128K 15 R->BASE

 $14$ 

SCP #91 <sup>1</sup>( ALTERNATE 1/0 SUPPORT FOR PIO PNTP 12JUL82 LCT 10MAP84 TSA)<br>|0 CLOAD INILX|| | 5715->R DECIMAL 68 R->BASE CLOAD STAT 0 CLOAD INTER THE PRESERVATION AND REPARAGE CLOAD STAT : SW24 >RS232 PABS @ 10 + DUP PAR-ADDR ! 1- PAB-VBUF ! SET-PAR OUTPT F-D" PIO.EC" ( PS232.8A=9600") **OPN 3** PAR-ALIR @ VSBW 1 PAB-ADDR @ 5 + VSBW PAB-ADDR @ ALTOUT ! ; 5 : UNEWIND ALTER ! CLSE ; 6 : ?ASJII ( BLOCK# --- FLA6 ) þ 8<br> **8**<br> **8**<br> **8**<br> **10**<br> **10**<br> **10**<br> **10**<br> **10**<br> **10**<br> **10**<br> **10**<br> **10**<br> **10**<br> **10**<br> **10**<br> **10**<br> **10**<br> **10**<br> **10**<br> **10**<br> **10**<br> **10**<br> **10**<br> **10**<br> **10**<br> **10**<br> **10**<br> **10**<br> **10**<br> **11**<br> **200**<br> **10**<br> **11**<br> **200**<br> **11**<br> **200**<br> **11**  $-$ DUP IF 3 SWAP  $-$  14  $\hat{x}$  0 DO CR LOOP 13 OF MESSAGE OC EMIT ENDIF UNSWOH ; 14

15 R->BASE

-->

f  $\mathbf{r}$ \$

ľ

I

**SCR #92** ( SMART TRIADS AND INDEX 15SP82 LAO 18MP85 TA) BASE->R DECIMAL 0 TEIADS ( FROM TO --- ) ÷ 3 / 3 \* 1 + SWAP 3 / 3 \* DO 1 TRIAD 3 +LOOP ;  $\mathbf 2$ : INDEX ( FROM TO --- ) 1+ SWAP 3 DO"T DUP PARTI IF CR 4 .R 2 SPACES I BLOCK 64 TYPE ELSE DROP s : PEENITY O COON...COO1 --- ) (EMIT PRNTR N CODES TIL 0 )<br>SWOH BEGIN CUP EMIT OF UNTIL CR UNSWOH : ó . PEEEET ( --- ) 0 64 27 PRENIT ; " ! RESET TO 10 CPI,<br>: PEEMER ( --- ) 0 48 27 15 PRENIT ; ( 17 CPI, B LPI ) ( RESET TO 10 CPI, 6 LPI ) 8  $\mathbf{t} = \mathbf{t} \in \mathbf{t}^{\prime} \text{ with } \mathbf{t} \in \mathbb{R}$ 10 : PPIELW ( --- ) 0 14 PREMIT : ŧ Tialics")  $\overline{\mathbf{H}}$  : Prital ( --- )  $\overline{\mathbf{H}}$ 0 52 27 PREMIT 11 : PRINGL ( --- ) 0 52 27 PREMIT ;<br>12 : PELRIN ( --- ) 0 1 45 27 PREMIT ;<br>12 : PELRIN ( --- ) 0 1 45 27 PREMIT ; t ( UNDERLINE )  $(1 - -1)$  73 4 - 16 \* DUP 15 + SWAP 6 + DO I MESSAGE CR **E PITER** 13 14  $LOOPCR$ : 15 R->BASE

## \*\*\*\*\*\*\*\*\*\*\*\*\*\*\*\*\*\*\*\*

![](_page_14_Picture_208.jpeg)

 $1<sub>5</sub>$ 

### ADJUSTING A TI ACOUSTIC MODEM by George Lempeotis

1 have had a slight problem with my TI Acoustic Modes since I bought it a year ago. I would get unexpectedly disconnected while calling a Bulletin Board, this would happen periodically and for no apparent reason.

About a month ago the problem got worse, now I could not get connected for more a than few minutes without getting disconnected. After talking to the board's Sysop and recalling a magazine letter about a similar problem, I thought the problem might be in the signal strength adjustment inside the modem.

I took apart the modem and found three adjustment pods, after some experimenting I found the pod under the speaker cup to be the signal strentgth adjustment. All I had to do to reach the pod was pry off the speaker cup ( the cup that takes the part of the phone receiver that you talk into I. With the cup off, I was able to reach the pod with a small' screwdriver. The pod is located off to the center of the modem, turning the pod counterclack-wise seems to increase the signal. I turned the pod all the way to the left increased the signal ), and the modem worked fine. In a month of use I have not been unintentionally disconnected from a BBS.

I think the signal adjustment is there to compensate for noisy of weak phone lines ( like mine 1, the worse the line the stronger the signal needed. On a cleaner and stronger phone line too high a signal could cause a feedback problem, the better the line the lower the signal needed. I would suggest experimenting with the adjustment, untill you find. the setting that works best and corrects any problems you might have.

Happy Board Hunting.

![](_page_15_Picture_6.jpeg)